# изсэно-свагон и маструкция по эксплуатации

## **ebm-papst Mulfingen GmbH & Co. KG** Bachmühle 2

D-74673 Mulfingen Phone +49 (0) 7938 81-0 Fax +49 (0) 7938 81-110 info1@de.ebmpapst.com www.ebmpapst.com

## **СОДЕРЖАНИЕ**

Перевод оригинальной инструкции по эксплуатации

Теревод оригинальной инструкции по эксплуатации

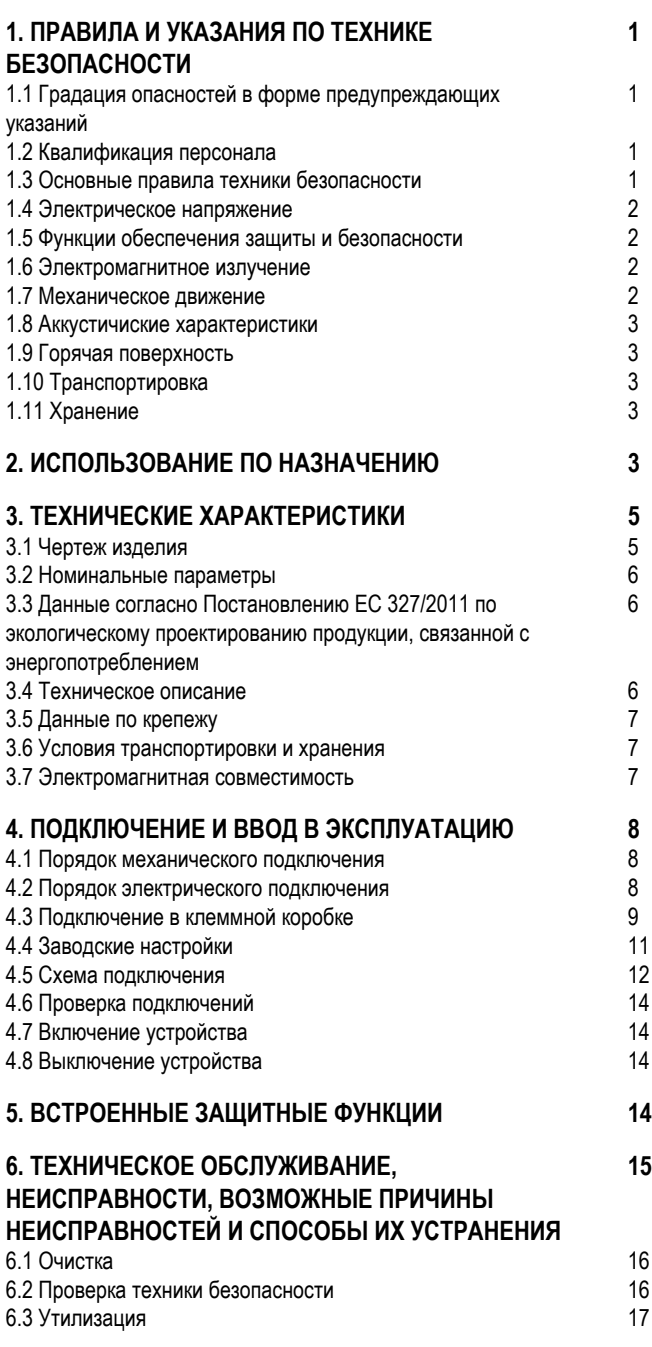

# **1. ПРАВИЛА И УКАЗАНИЯ ПО ТЕХНИКЕ БЕЗОПАСНОСТИ**

Перед началом работ с устройством внимательно прочтите это руководство по эксплуатации. Во избежание травмирования людей или возникновения неисправностей соблюдайте все приводимые ниже предупреждения.

Данное руководство по эксплуатации является частью комплекта поставки устройства.

При продаже или передаче устройства следует также передавать руководство по эксплуатации.

Данное руководство по эксплуатации допускается размножать и передавать третьим лицам в целях информирования о возможных опасностях и способах их предотвращения.

### **1.1 Градация опасностей в форме предупреждающих указаний**

В данном руководстве по эксплуатации приводится следующая градация опасностей для указания на возможные опасные ситуации и основные правила техники безопасности:

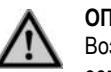

### **ОПАСНО**

Возможно возникновение опасной ситуации, которая, если не будут соблюдены указанные меры, приведет к серьезным травмам вплоть до смертельного исхода. Обязательно соблюдайте указанные меры.

### **ПРЕДУПРЕЖДЕНИЕ**

Возможно возникновение опасной ситуации, которая, если не будут соблюдены указанные меры, приведет к серьезным травмам вплоть до смертельного исхода. Работайте с предельной осторожностью.

#### **ОСТОРОЖНО**

Возможно возникновение опасной ситуации, которая, если не будут соблюдены указанные меры, приведет к легким или незначительным травмам или материальному ущербу.

### **УКАЗАНИЕ**

Возможно возникновение опасной ситуации, которая, если не будут приняты меры по ее устранению, приведет к материальному ущербу.

### **1.2 Квалификация персонала**

Транспортировать, распаковывать, устанавливать, обслуживать, ремонтировать, а также выполнять другие операции с прибором разрешается только квалифицированному, специально проинструктированному и уполномоченному персоналу.

Проводить работы с электрооборудованием, устанавливать прибор и проводить пробный запуск разрешается только уполномоченному на это персоналу.

### **1.3 Основные правила техники безопасности**

Исходящие от устройства риски для безопасности следует проанализировать повторно после его монтажа в оконечное устройство.

При выполнении любых работ на устройстве необходимо соблюдать местные инструкции по охране труда. Держите рабочее место в чистоте и порядке. Несоблюдение порядка в рабочей зоне повышает опасность несчастного случая.

Артикул 50227-5-9970 · RUS · Изменение 202174 · Утверждено 2019-01-07 · Страница 1 / 17

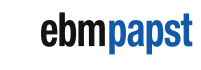

При проведении работ на устройстве примите во внимание следующее:

 $\Rightarrow$  Не выполняйте никаких изменений, переналадку и переоснащение устройства без разрешения со стороны фирмы ebm-papst.

#### **1.4 Электрическое напряжение**

- $\Rightarrow$  Регулярно проверяйте электрооборудование устройства, см. главу 6.2 Проверка техники безопасности.
- ; Немедленно заменяйте ослабленные соединения и неисправные кабели.

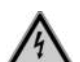

## **ОПАСНО**

**Электрический заряд на устройстве** Возможно поражение электрическим током

 $\rightarrow$  При выполнении работ на электрически заряженном устройстве становитесь на резиновый коврик.

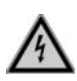

#### **ПРЕДУПРЕЖДЕНИЕ**

**Даже при выключенном устройстве на клеммах и разъемах присутствует напряжение**

Поражение электрическим током

→ Открывайте устройство только через 5 минут после отключения напряжения по всем полюсам.

#### **ОСТОРОЖНО**

**В случае неисправности на роторе и рабочем колесе присутствует электрическое напряжение**

Ротор и рабочее колесо имеют базовую изоляцию.

 $\rightarrow$  Не прикасайтесь к ротору и рабочему колесу в смонтированном состоянии.

#### **ОСТОРОЖНО**

**При поданном управляющем напряжении или сохранении заданного значения частоты вращения двигатель продолжает автоматически работать, например, после прерывания питания сети.** Опасность травмирования

- $\rightarrow$  Не находитесь в опасной зоне устройства.
- $\rightarrow$  При выполнении работ на устройстве отключите сетевое напряжение и обезопасьте его от самопроизвольного включения.
- → Дождитесь остановки устройства.
- → После работ с устройством уберите использованные инструменты или другие предметы с устройства.

#### **1.5 Функции обеспечения защиты и безопасности**

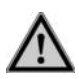

### **ОПАСНОСТЬ**

#### **Устройство защиты отсутствует и устройство защиты неисправно**

Без устройства защиты существует опасность, например, захвата и затягивания ваших рук работающим устройством, что приводит к серьезным травмам.

- → Используйте устройство только с закрепленным отделяющим устройством защиты и защитной решеткой.
- → Отделяющее устройство защиты должно выдерживать кинетическую энергию оторвавшейся лопатки вентилятора при максимальной частоте

вращения. В нем не должно быть просветов, в которые могут попасть, например, пальцы.

- → Устройство является встраиваемым компонентом. Эксплуатирующая организация отвечает за обеспечение надлежащей безопасности устройства.
- → Немедленно останавливайте устройство, если обнаруживается отсутствие или неисправность устройства защиты.

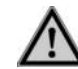

#### **ВНИМАНИЕ**

**Повреждение защитной решетки, отброшенные части** Защитная решетка не подходит для восприятия больших нагрузок. Части, лежащие на защитной решетке или упавшие через защитную решетку, могут быть отброшены работающим вентилятором.

- $\rightarrow$  Не наступать на защитную решетку и не нагружать защитную решетку.
- $\rightarrow$  Не класть предметы на защитную решетку!
- → На участке вокруг вентилятора должно быть достаточно места для свободного прохода мимо вентилятора.

#### **1.6 Электромагнитное излучение**

Возможно воздействие электромагнитного излучения, например, при эксплуатации в комбинации с устройствами управления и контроля.

Если в смонтированном состоянии возникают излучения недопустимой мощности, эксплуатирующая сторона должна принять соответствующие меры по их экранированию.

#### **УКАЗАНИЕ**

**Электрические или электромагнитные помехи после встраивания устройства в оборудование заказчика.**

 $\rightarrow$  Обеспечьте параметры ЭМС всего оборудования.

#### **1.7 Механическое движение**

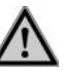

# **ОПАСНО**

#### **Устройство с функцией вращения**

Возможно травмирование частей тела, которые вступают в прикосновение с ротором и рабочим колесом.

- → Обеспечьте защиту устройства от прикасания.
- $\rightarrow$  Перед началом работ на установке/машине дождитесь, пока не остановятся все детали.

# **ОПАСНО**

#### **Отлетающие детали**

При отсутствии защитной оснастки балансировочные грузики или обломки лопастей (крыльчатки вентилятора) могут травмировать вас при их отлетании в разные стороны.

→ Примите соответствующие защитные меры.

### **ПРЕДУПРЕЖДЕНИЕ**

#### **Вращающееся устройство**

Длинные волосы, выступающая одежда, украшения и подобные предметы могут быть захвачены и втянуты в устройство. Это может привести к травмам.

- $\rightarrow$  При работах с вращающимися деталями не носите свободно висящую или выступающую одежду либо украшения.
- → Закройте длинные волосы подходящим головным убором.

ebmpapst

Артикул 50227-5-9970 · RUS · Изменение 202174 · Утверждено 2019-01-07 · Страница 2 / 17

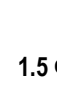

#### **1.8 Аккустичиские характеристики**

#### **ПРЕДУПРЕЖДЕНИЕ**

**В зависимости от условий монтажа и эксплуатации возможен уровень звука выше 70 дБ(A).** Опасность нарушения слуха

- → Примите технические защитные меры.
- → Обеспечьте обслуживающий персонал соответствующими средствами защиты, например защитными наушниками.
- → Кроме того, соблюдайте требования местных учреждений.

#### **1.9 Горячая поверхность**

### **ОСТОРОЖНО**

**Высокая температура корпуса системы электроники** Опасность ожога.

→ Обеспечьте достаточную защиту от прикосновения.

#### **1.10 Транспортировка**

#### **ПРЕДУПРЕЖДЕНИЕ**

#### **Транспортировка вентилятора**

Травмы из-за опрокидывания или соскальзывания

- → Одевайте защитную обувь и защитные рукавицы.  $\rightarrow$  Транспортировку вентилятора осуществляйте
- только в оригинальной упаковке.
- $\rightarrow$  Транспортировку вентилятора осуществляйте «в лежачем положении», то есть ость электродвигателя должна располагаться вертикально.
- $\rightarrow$  Зафиксируйте вентилятор/ы, например, крепежным ремнем от соскальзывания или опрокидывания.

#### **1.11 Хранение**

- $\Rightarrow$  Храните устройство после частичной или полной сборки в оригинальной упаковке в сухом, чистом месте, защищенном от непогоды и вибраций.
- ; До окончательного монтажа защищайте устройство от воздействия окружающей среды и грязи.
- $\Rightarrow$  Для обеспечения безотказной работы и максимально долгого срока службы устройство рекомендуется хранить не дольше одного года.
- ; Даже те устройства, которые определенно предназначены для эксплуатации вне помещений, перед вводом в эксплуатацию необходимо хранить описанным ранее способом.
- ; Соблюдайте температуру хранения, см. главу 3.6 Условия транспортировки и хранения.
- ; Убедитесь в том, что все кабельные резьбовые вводы закрыты заглушками.

## **2. ИСПОЛЬЗОВАНИЕ ПО НАЗНАЧЕНИЮ**

Прибор создан исключительно в качестве встраиваемого изделия для подачи воздуха в соответствии с техническими характеристиками.

Использование прибора в иных целях или целях, не отвечающих указанным выше положениям, рассматривается как неправильное и не соответствующее назначению прибора. Устанавливаемое со стороны пользователя оборудование должно выдерживать возможные механические и термические воздействия, исходящие от этого изделия. При этом следует учитывать весь срок службы установки, в которую встраивается данное изделие.

#### **К использованию по назначению также относится**

- Использование устройства только в сетях с заземленной нулевой точкой (сети TN/TT).
- Использование устройства только в сетях с качественными показателями, соответствующими стандарту EN 50160.
- Использовать устройство только в стационарных установках.
- Полное проведение всех работ по техническому обслуживанию.
- Подача воздуха при давлении окружающего воздуха от 800 до 1050 мбар.
- Использовать устройство согласно допустимой температуре окружающей среды, см. главу 3.6 Условия транспортировки и хранения и главу 3.2 Номинальные параметры.
- Эксплуатация устройства со всеми защитными устройствами.
- Соблюдение руководства по эксплуатации.

#### **Использование не по назначению**

В частности, запрещается использование устройства в следующих целях (это может привести к возникновению опасных ситуаций):

- Эксплуатация устройства с дисбалансом, обусловленным, например, отложениями грязи или обледенением.
- Эксплуатация в условиях резонанса, при сильных вибрациях или колебаниях. К таковым относятся также вибрации, передающиеся вентилятору от установки заказчика.
- Эксплуатация в медицинском оборудовании с функцией обеспечения жизнедеятельности организма человека.
- Нагнетание твердых частиц в жидкотекучей среде.
- Покраска устройства
- Ослабление соединений (например винтов) во время эксплуатации.
- Открывание клеммной коробки во время эксплуатации.
- Нагнетание воздуха, содержащего абразивные частицы.
- Нагнетание воздуха, оказывающего сильное корродирующее действие, например солевого тумана. Исключение составляют устройства, которые предназначены для эксплуатации в средах с образованием солевого тумана и имеют соответствующую защиту.
- Нагнетание воздуха, содержащего значительные объемы пыли, например, всасывание опилок.
- Эксплуатация устройства вблизи воспламеняющихся материалов или компонентов.
- Эксплуатация устройства во взрывоопасной атмосфере.

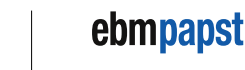

Перевод оригинальной инструкции по эксплуатации Перевод оригинальной инструкции по эксплуатации

# изсэ10-GS22-01 **Инструкция по эксплуатации**

- Использование устройства в качестве элемента системы обеспечения безопасности или назначение ему защитных функций.
- Эксплуатация с полностью/частично демонтированными или модифицированными защитными устройствами.
- Другие, не указанные в описании использования по назначению, варианты применения.

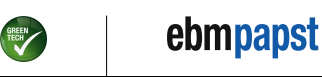

# изс910-GS22-01 **Инструкция по эксплуатации**

# **3. ТЕХНИЧЕСКИЕ ХАРАКТЕРИСТИКИ**

### **3.1 Чертеж изделия**

0976

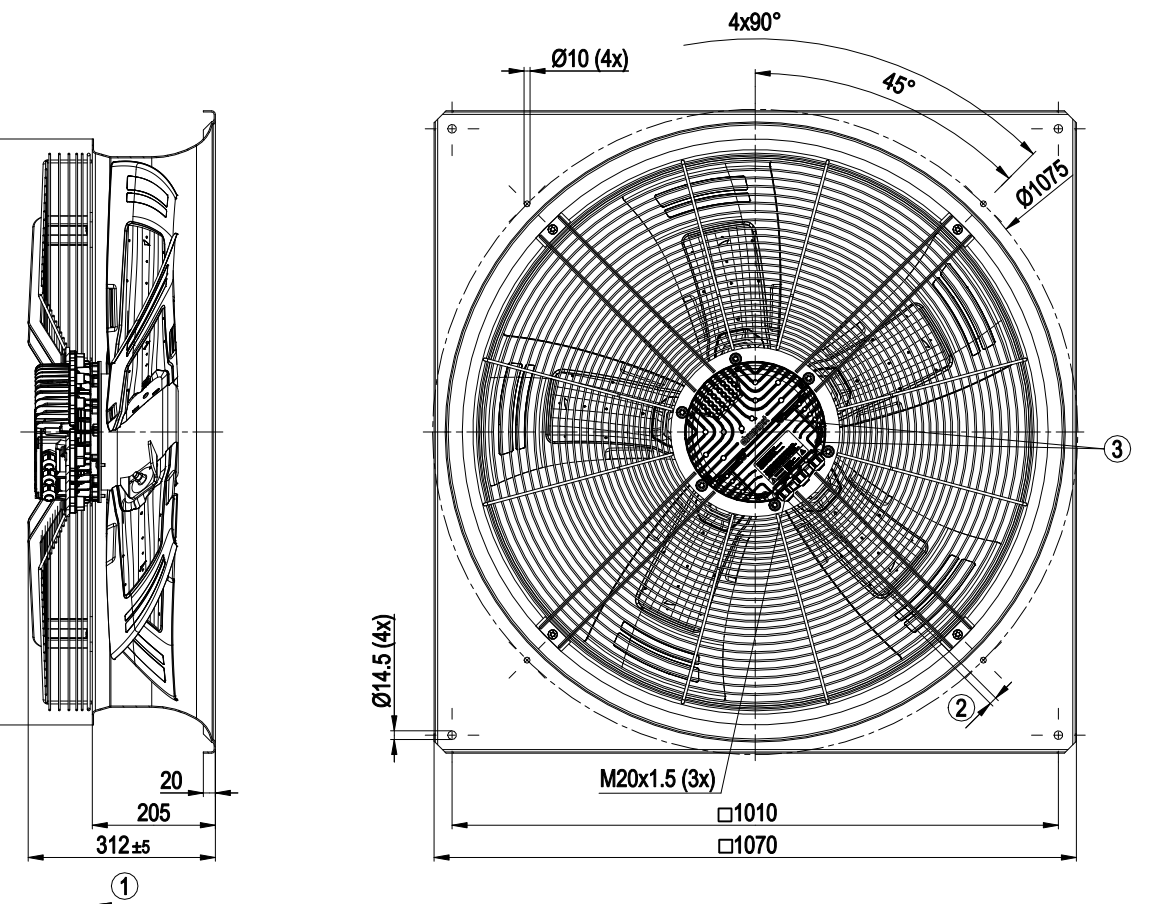

Все размеры в еднице измерения

**1** Направление потока воздуха «V»<br>**2** Диаметр кабеля: мин. 4 мм, макс. 2 Диаметр кабеля: мин. 4 мм, макс. 10 мм; момент затяжки: 4 ± 0,6 Нм<br>3 Момент затяжки: 3,5 ± 0,5 Нм **3** Момент затяжки: 3,5 ± 0,5 Нм

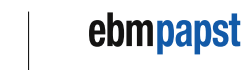

# изс910-GS22-01 **Инструкция по эксплуатации**

#### **3.2 Номинальные параметры**

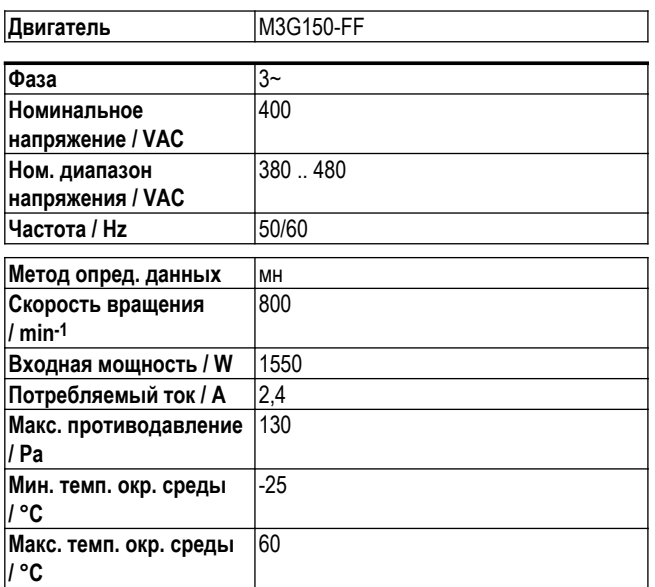

мн = Макс. нагрузка · мк = Макс. КПД · сн = Свободное нагнетание

тк = Требование клиента · ук = Установка клиента

Мы сохраняем за собой право на внесение изменений

# **3.3 Данные согласно Постановлению ЕС 327/2011 по экологическому проектированию продукции,**

### **связанной с энергопотреблением**

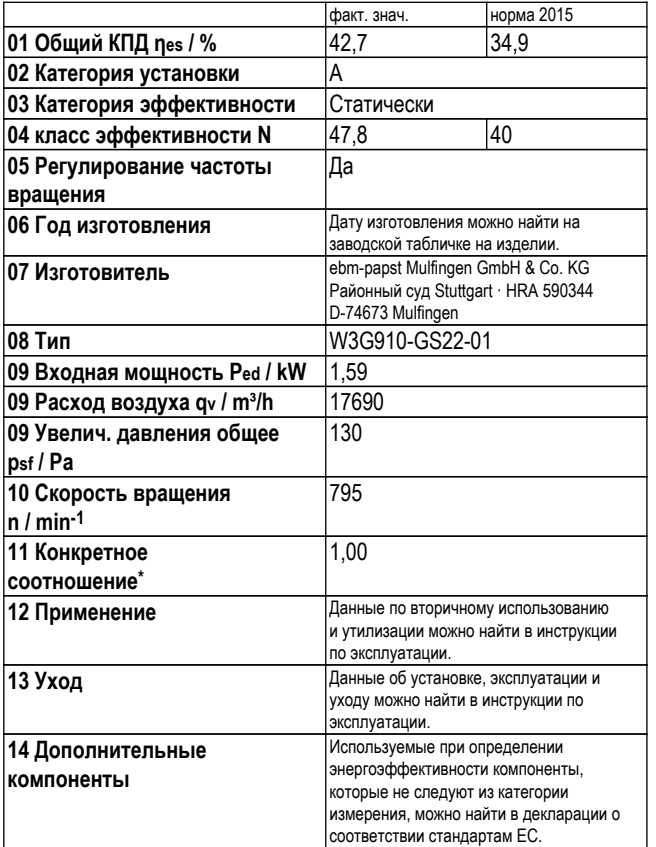

Определение оптимально эффективных данных. Определение данных согласно директиве ErP происходит с задействованием комбинации «двигатель-рабочее колесо» в стандартной системе измерения.

#### **3.4 Техническое описание**

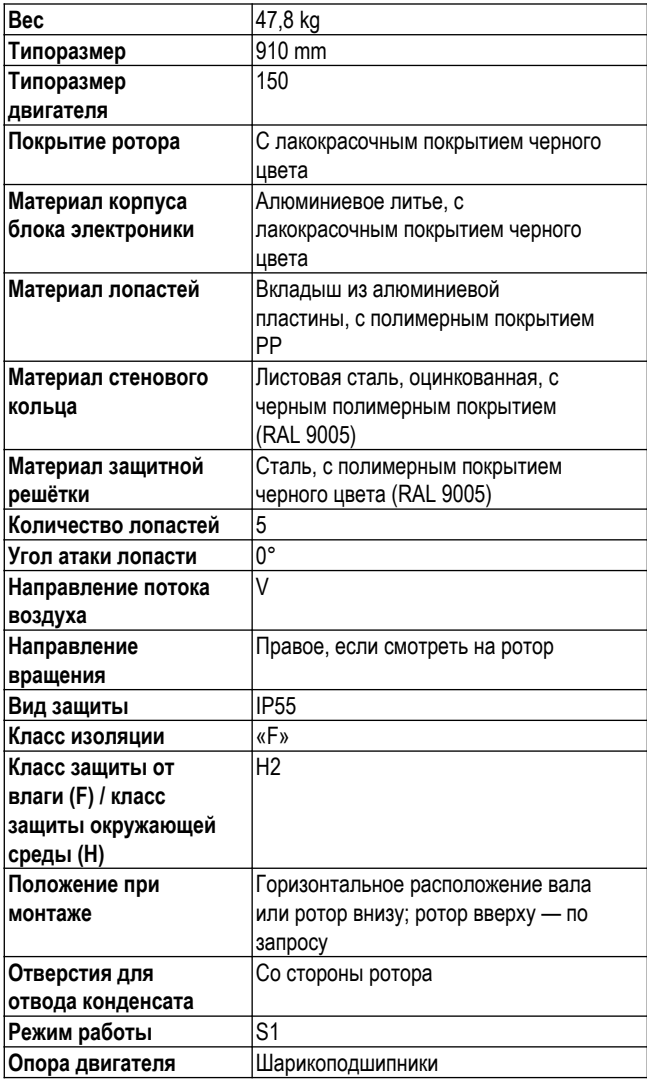

TECH<sub>7</sub>

ebmpapst

\* Конкретное соотношение = 1 + pfs / 100 000 Pa

# изсэ10-сs22-01 **Инструкция по эксплуатации**

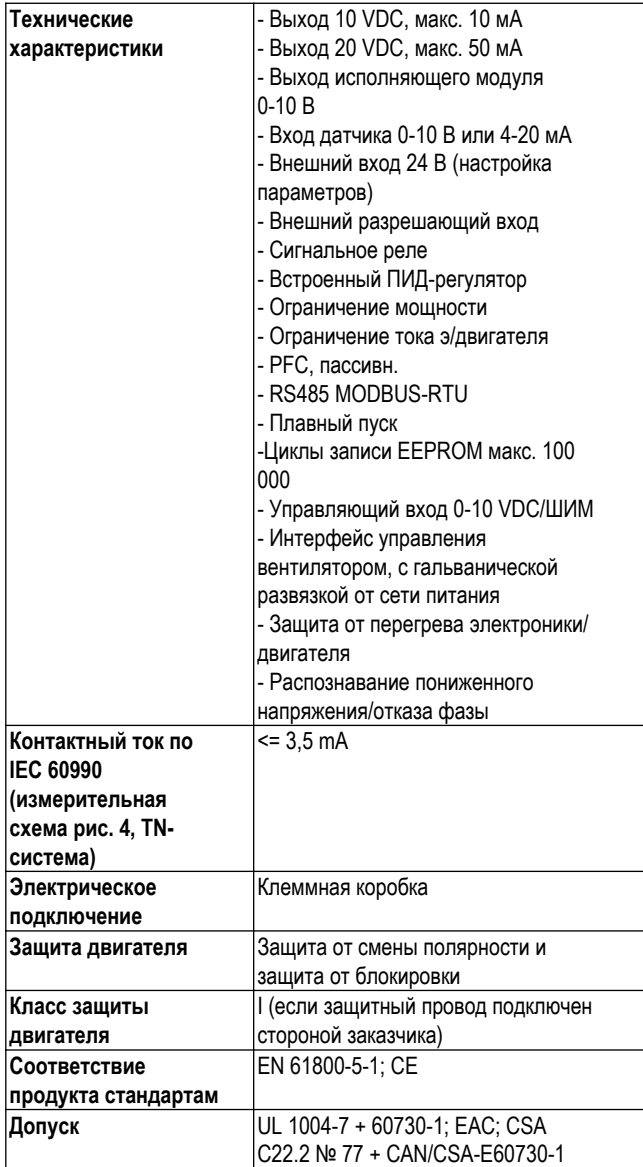

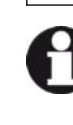

Перевод оригинальной инструкции по эксплуатации

нальной инструкции по экспл

В случае циклических пиков скорости вращения учитывайте то, что вращающиеся детали устройства рассчитаны на макс. количество в 1 млн. циклов нагрузки. При возникновении вопросов обращайтесь в службу поддержки ebm-papst.

 $\Rightarrow$  Используйте устройство согласно его типу защиты.

### **Указания касательно качества поверхности**

Поверхности изделий соответствуют общепринятому промышленному стандарту. Во время работы качество поверхности может изменяться. Это не влияет на прочность, устойчивость к деформации и соблюдение заданных размеров. С течением времени заметна реакция цветных пигментов в использованных лаках на ультрафиолетовое излучение. Тем не менее это не оказывает какого-либо воздействия на технические свойства изделий. Чтобы избежать образования пятен и выцветания, изделие необходимо защищать от ультрафиолетового излучения. Изменения цвета не являются причиной для рекламации и исключены из гарантийных обязательств.

## **3.5 Данные по крепежу**

; Застопорите винты крепления от случайного выворачивания (используйте, например, самостопорящиеся винты).

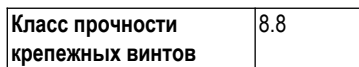

Дальнейшие крепежные данные при необходимости можно найти на чертеже изделия или в главе главу 4.1 Порядок механического подключения.

### **3.6 Условия транспортировки и хранения**

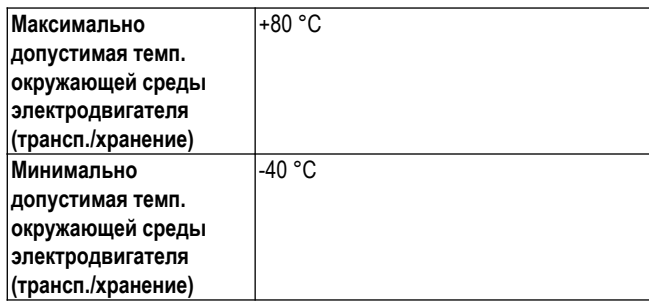

### **3.7 Электромагнитная совместимость**

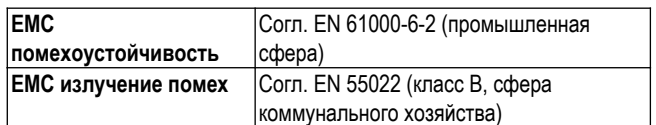

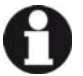

В случае параллельного подключения нескольких устройств со стороны сети таким образом, чтобы ток в проводке находился в диапазоне 16-75 A, эта схема соответствует IEC 61000-3-12 при условии, что мощность короткого замыкания Ssc в точке подключения оборудования заказчика с коммунальной э/сетью больше или равна 120-кратной величине номинальной мощности существующей схемы.

Монтажник или эксплуатант устройства несет ответственность за то, что (при необходимости, по согласованию с оператором сети) это устройство будет подключаться только в точке подключения со значением Ssc, которое больше или равно 120-кратной номинальной мощности существующей схемы.

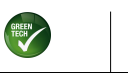

# ebmpapst

# **4. ПОДКЛЮЧЕНИЕ И ВВОД В ЭКСПЛУАТАЦИЮ**

#### **4.1 Порядок механического подключения**

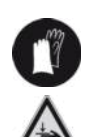

#### **ОСТОРОЖНО**

**Опасность порезов и защемления при извлечении устройства из упаковки**

Возможна деформация лопастей крыльчатки

- $\rightarrow$  Осторожно извлекайте устройство из упаковки. удерживая его за стеновое кольцо. Не допускайте ударов и толчков.
- $\rightarrow$  Носите защитную обувь и плотные защитные перчатки.

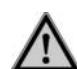

### **ОСТОРОЖНО**

#### **Масса прибора более 25 кг! Большая нагрузка при извлечении прибора!**

Возможны телесные повреждения, например, травмы спины.

→ Используйте подходящие подъемные устройства для извлечения прибора из упаковки.

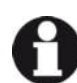

# **ОСТОРОЖНО!**

**Могут повредиться лопасти крыльчатки.**

- $\rightarrow$  Аккуратно опустите вентилятор на мягкую поверхность. Следите, чтобы на лопасти не оказывалось давление.
- → После монтажа проверьте, легко ли вращается крыльчатка, не деформированы, не искривлены и не цепляются ли при движении ее лопасти.

#### **УКАЗАНИЕ**

**Повреждение устройства вследствие вибрации** Повреждение подшипников, сокращение срока службы

- → Нельзя допускать, чтобы с деталей установки на вентилятор передавались усилие или недопустимо высокие вибрации.
- → Если вентилятор подключен к воздуховодам, тогда такое подключение должно быть выполнено с амортизацией вибрации, например, посредством компенсаторов или подобных элементов.
- $\rightarrow$  Закрепить вентилятор без натяга на нижней части конструкции.
- $\Rightarrow$  Проверьте устройство на отсутствие повреждений при транспортировке. Монтаж поврежденных устройств не разрешается.
- ; Смонтируйте неповрежденное устройство согласно его назначению.

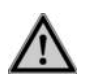

# **ОСТОРОЖНО**

**Возможно повреждение устройства** Если устройство при монтаже смещается, это может привести к серьезным повреждениям.

- → Обеспечьте фиксацию устройства в месте установки до затяжки всех крепёжных винтов.
- Вентилятор при затягивании не должен перекашиваться.

#### **4.2 Порядок электрического подключения**

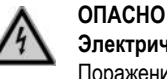

**Электрическое напряжение на корпусе** Поражение электрическим током

- → Всегда подключайте сначала защитный провод заземления.
- → Проверьте защитный провод заземления.

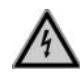

#### **ОПАСНО Дефект изоляции**

Опасность для жизни вследствие поражения электрическим током

- → Используйте только такие провода, которые соответствуют предписаниям относительно напряжения, тока, материала изоляции, допустимой нагрузки и т. п.
- $\rightarrow$  Прокладывайте провода таким образом, чтобы избежать их контакта с вращающимися деталями.

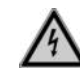

### **ОПАСНО**

**Электрический заряд (>50 мкКл) между сетевым проводом и подключением защитного провода после отключения сети при параллельном подключении нескольких устройств.**

Поражение электрическим током, опасность травмирования

→ Обеспечьте достаточную защиту от прикосновения. Перед выполнением работ с электрическим разъемом необходимо закоротить сетевые подключения и защитный провод (PE).

#### **ОСТОРОЖНО**

#### **Электрическое напряжение**

Вентилятор представляет собой встраиваемый компонент и не оснащен электрическим разъединителем.

- → Подключайте вентилятор только к таким электрическим цепям, которые могут отключаться выключателем с разъединением по всем полюсам.
- → При выполнении работ с вентилятором необходимо заблокировать от повторного включения установку/ машину, в которую встроен вентилятор.

#### **УКАЗАНИЕ**

#### **Возможна неисправность устройств**

Прокладывайте провода цепи управления устройства на безопасном расстоянии от сетевого провода.

→ Убедитесь в том, что расстояние достаточно велико. Рекомендация: расстояние > 10 см (раздельный кабельный ввод)

#### **УКАЗАНИЕ**

#### **Просачивание воды в проводку**

На конец кабеля эксплуатирующей стороны попадает вода, которая может повредить устройство.

→ Убедитесь в том, что конец провода подключен в сухом месте.

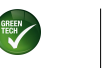

ebmpapst

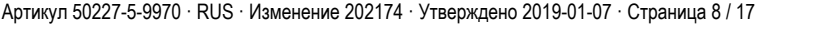

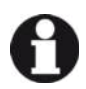

Подключайте устройство только к таким электрическим цепям, которые могут отключаться выключателем с разъединением по всем полюсам.

#### **4.2.1 Необходимые условия**

- $\Rightarrow$  Проверьте, совпадают ли данные, указанные на заводской табличке, с параметрами подключения.
- **⇒ Перед подключением устройства убедитесь в том, что** напряжение питания соответствует указанному напряжению для устройства.
- $\Rightarrow$  Используйте только те кабели, которые рассчитаны на силу тока согл. указанной на заводской табличке. При определении поперечного сечения руководствуйтесь положениями EN 61800-5-1. Защитный провод должен иметь поперечное сечение как минимум равное сечению внешнего провода.

Мы рекомендуем использовать провода на 105 °C. Используйте провода с минимальным сечением не ниже AWG26/0,13 мм².

#### **Переходное сопротивление защитного провода согласно EN 61800-5-1**

Соответствие заданных параметров сопротивления защитного контура требованиям EN 61800-5-1 необходимо проверить в условиях конечного применения. В зависимости от условий монтажа может потребоваться подключить к дополнительной точке для подключения защитного провода, имеющейся на устройстве, еще один провод защитного заземления. Точка для подключения защитного провода находится на корпусе устройства, она представляет собой отверстие с символом защитного провода.

#### **4.2.2 Сетевые предохранители**

Распределение подводящих проводов согласно их сечению и требуемые для них предохранители (только для защиты проводов, не для защиты устройства).

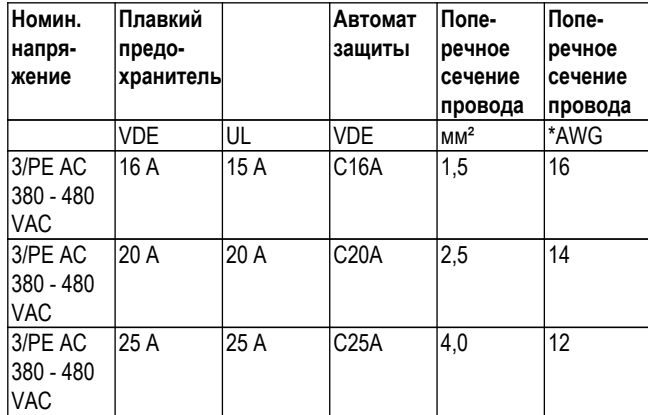

\* AWG = American Wire Gauge (американский сортамент проводов)

#### **4.2.3 Блуждающие токи**

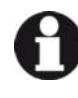

По причине встроенного, в целях соблюдения предельных значений ЭМС (излучение помех и помехозащищенность), электромагнитного фильтра, можно измерять блуждающие токи в сетевом (питающем) проводе даже при выключенном двигателе и включенном сетевом напряжении.

- Обычно значения находятся в диапазоне < 250 мА.
- При этом эффективная мощность в данном режиме работы (готовность к эксплуатации) составляет обычно около < 5 Вт.

#### **4.2.4 Автомат защиты от тока утечки**

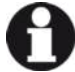

Если в используемом оборудовании необходимо применение устройств защиты от тока утечки, допускаются исключительно устройства защиты от тока утечки, чувствительные к любым видам токов (тип В или B+). Устройства защиты от тока утечки не обеспечивают индивидуальной защиты при эксплуатации устройства, равно как и при эксплуатации преобразователей частоты. При включении питающего напряжения на устройстве действие импульсных зарядных токов конденсаторов во встроенном фильтре ЭМС может привести к срабатыванию устройств защиты от тока утечки, имеющих функцию мгновенного срабатывания. Рекомендуется использовать автомат защиты от тока утечки с порогом срабатывания 300 мА и задержкой при срабатывании (сверхустойчивый, характеристика K).

#### **4.2.5 Ток утечки**

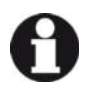

В случае несимметричных сетей или при отказе одной фазы возможно увеличение тока утечки на кратное номинальной величине.

#### **4.2.6 Защита от блокировки**

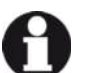

Вследствие защиты от блокировки пусковой ток (LRA) равен или меньше номинального тока (FLA).

#### **4.3 Подключение в клеммной коробке**

#### **4.3.1 Подготовка соединительных проводов для подключения**

Зачищайте провод лишь настолько, чтобы обеспечить герметичность кабельного резьбового ввода и разгрузку соединений от натяжения. Моменты затяжки см. главу 3.1 Чертеж изделия.

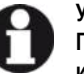

### **УКАЗАНИЕ**

**Герметичность и амортизация зависят от используемого кабеля.**

 $\rightarrow$  Это должен проверить пользователь.

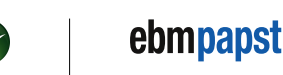

Перевод оригинальной инструкции по эксплуатации Перевод оригинальной инструкции по эксплуатации

# изсэ10-сs22-01 **МНСТРУКЦИЯ ПО ЭКСПЛУАТАЦИИ**

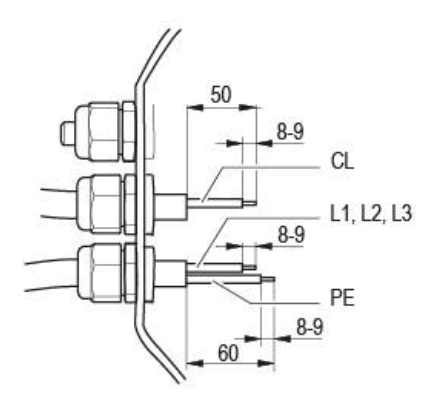

*Иллюстрация 1: Реком. длина зачистки концов кабеля, мм (внутри клеммной коробки) Пояснения: CL = провода цепи управления*

#### **4.3.2 Соединение проводов с клеммами**

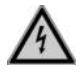

### **ПРЕДУПРЕЖДЕНИЕ**

**Даже при выключенном устройстве на клеммах и разъемах присутствует напряжение** Поражение электрическим током

- → Открывайте устройство только через 5 минут после отключения напряжения по всем полюсам.
- $\Rightarrow$  Удалите заглушку кабельного резьбового ввода.

Удаляйте колпачок (заглушку) только в месте ввода кабеля.

- $\Rightarrow$  Оснастите кабельные резьбовые вводы уплотнительными втулками, прилагаемыми к клеммной коробке.
- ; Введите провод (провода) (не входят в комплект поставки) в клеммную коробку.
- ; Сначала подсоедините защитный провод (PE).
- ; Подсоедините провода к соответствующим клеммам.

Используйте при этом отвертку.

При подсоединении к клеммам убедитесь в целостности всех жил.

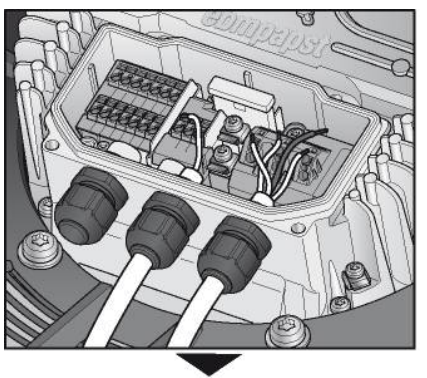

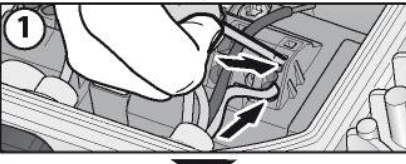

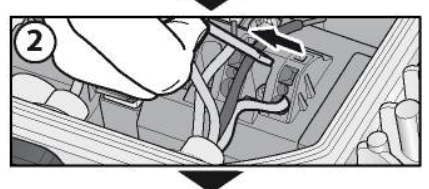

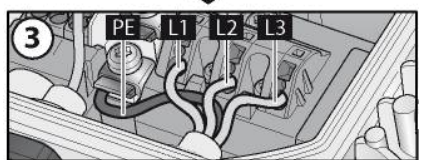

*Иллюстрация 2: Подключение проводов к клеммам*

 $\Rightarrow$  Уплотните клеммную коробку.

### **4.3.3 Прокладка кабеля**

Проникновение влаги вдоль проложенного кабеля в направлении кабельного ввода недопустимо.

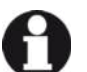

# **УКАЗАНИЕ**

**Ущерб из-за попадания влаги.**

Если на кабельных вводах скапливается вода, то влага может проникать в клеммную коробку.

- $\rightarrow$  Во избежание скапливания воды на кабельных вводах старайтесь прокладывать кабель по кривой с углублением («водяной мешок»).
- → Если это невозможно, то, например, с помощью установки кабельной стяжки прямо перед кабельным вводом можно сделать капельник.

### **Горизонтально установленные вентиляторы**

Убедитесь в том, что кабель проложен в форме петли.

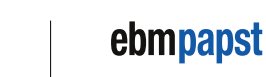

# изсэ10-GS22-01 **Инструкция по эксплуатации**

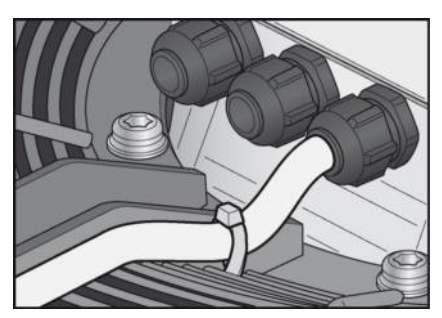

*Иллюстрация 3: Горизонтально установленный вентилятор, прокладка кабеля в форме петли.*

#### **Вертикально установленные вентиляторы**

При прокладке кабеля убедитесь в том, что кабельные вводы расположены снизу. Кабели должны всегда выводиться по направлению вниз.

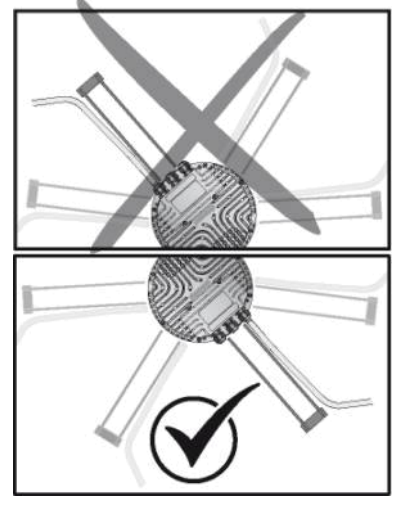

*Иллюстрация 4: Прокладка кабеля при вертикально установленных вентиляторах.*

#### **4.4 Заводские настройки**

Заводские настройки, которые заложены на производстве ebmpapst.

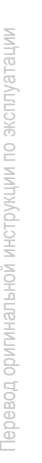

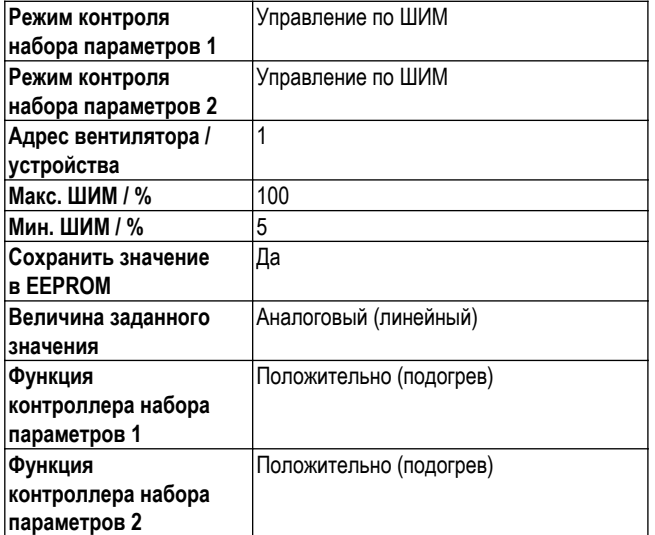

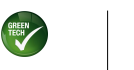

ebmpapst

### **4.5 Схема подключения**

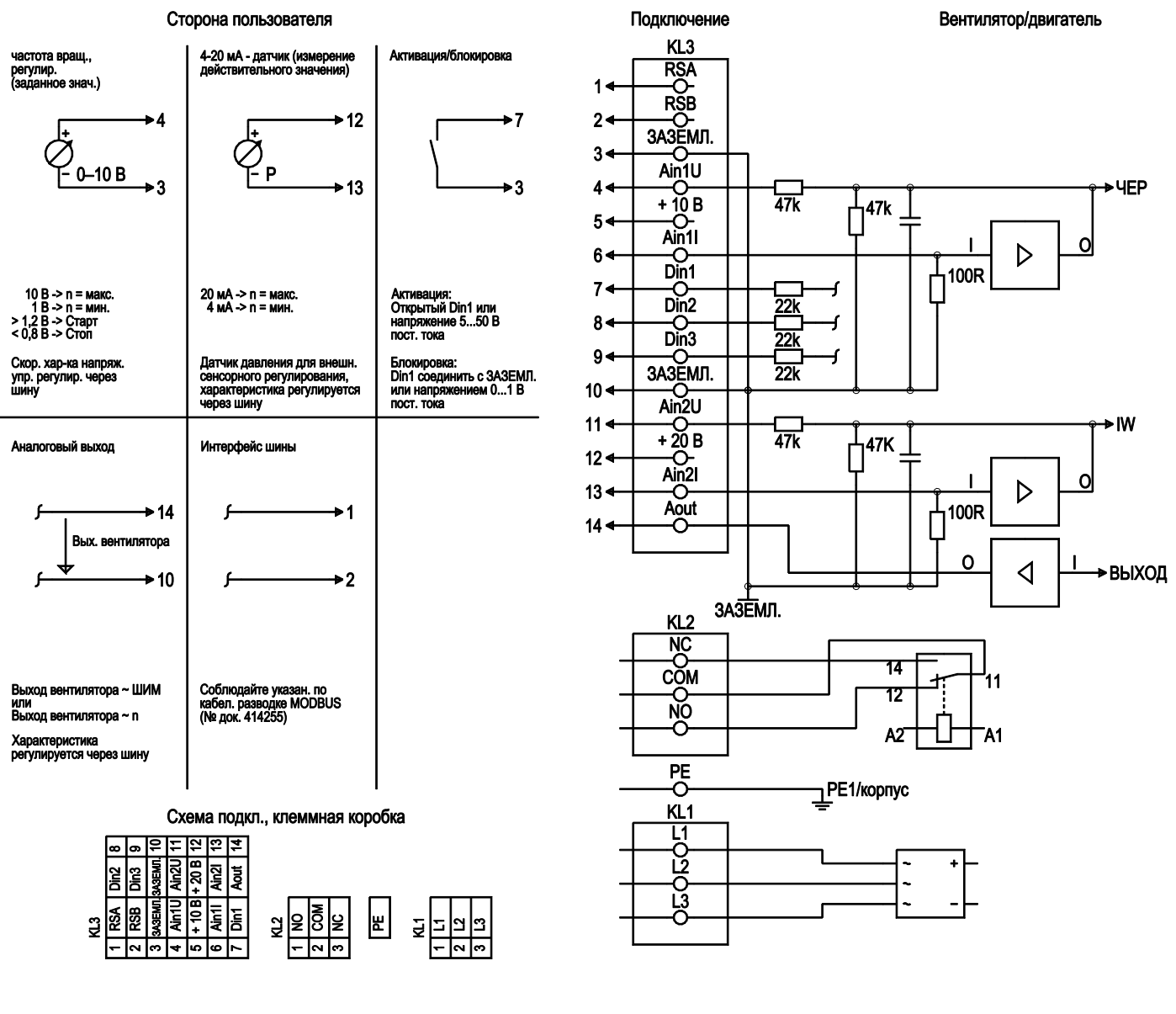

#### Предварительный чертёж!

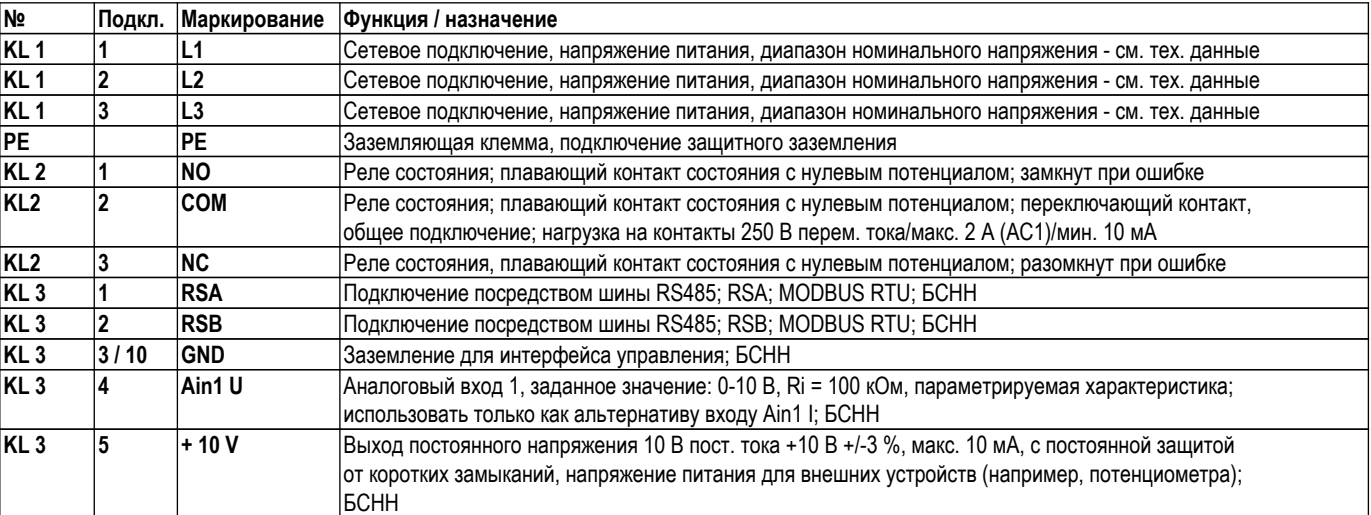

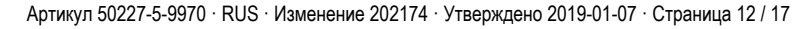

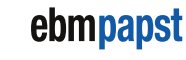

TECH<sup>TECH</sup>

# изс<sub>910-GS22-01</sub> Инструкция по эксплуатации

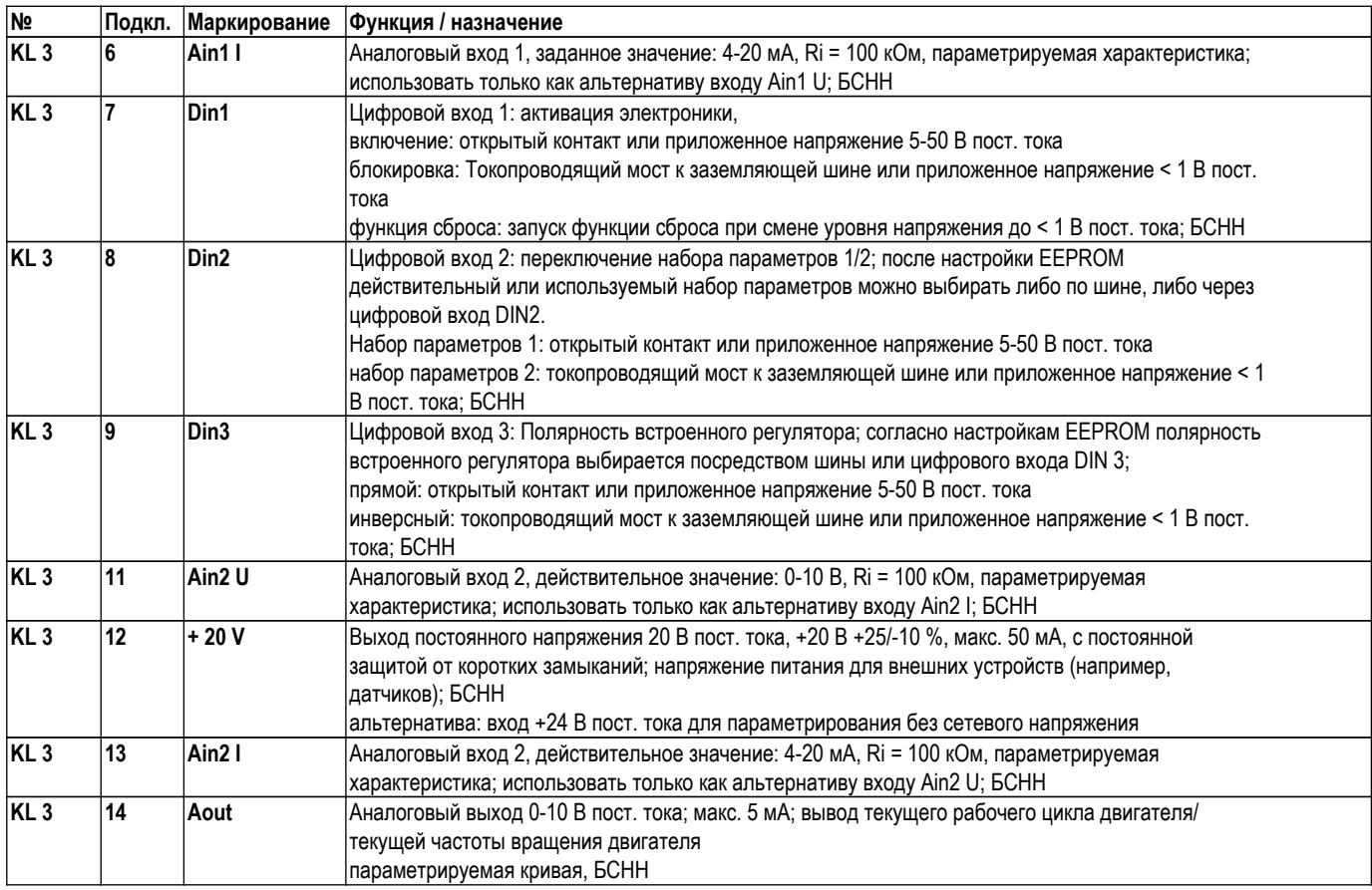

Артикул 50227-5-9970 · RUS · Изменение 202174 · Утверждено 2019-01-07 · Страница 13 / 17

ebmpapst

TECH

# изсэ10-с522-01 **Инструкция по эксплуатации**

#### **4.6 Проверка подключений**

- $\Rightarrow$  Убедитесь в полном обесточивании (всех фаз) устройства.
- **> Примите меры против повторного включения**
- ; Проверьте правильность и надежность подключения соединительных проводов.
- ; Снова приверните винты крышку клеммной коробки. Моменты затяжки винтов крышки клеммной коробки, см. главу 3.1 Чертеж изделия.
- $\Rightarrow$  Прокладывайте соединительные кабели в клеммной коробке таким образом, чтобы крышка клеммной коробки закрывалась без сопротивления.
- $\Rightarrow$  Используйте все (весь комплект) резьбовые пробки. Во избежание повреждений резьбы наворачивайте винты вручную.
- ; Убедитесь в том, что клеммная коробка полностью закрыта и уплотнена и все винты и кабельные резьбовые вводы правильно затянуты.

#### **4.7 Включение устройства**

Разрешается включать прибор только после надлежащим образом выполненной установки, в ходе которой были использованы необходимые устройства защиты, а электроподключение было выполнено квалифицированным специалистом. Данное указание касается также приборов, которые со стороны пользователя оборудованы штекерными разъемами, клеммными зажимами или другими соединительными элементами.

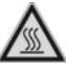

#### **ПРЕДУПРЕЖДЕНИЕ Нагрев корпуса двигателя** Опасность возгорания

- → Убедитесь в том, что вблизи вентилятора не находятся воспламеняющиеся и взрывоопасные вещества.
- $\Rightarrow$  Перед включением проверьте устройство на отсутствие внешне различимых повреждений и исправное функционирование защитных устройств.
- $\Rightarrow$  Проверьте воздушные каналы вентилятора на отсутствие посторонних предметов. В случае обнаружения, удалите их.
- ; Подведите номинальное напряжение к источнику питания.
- ; Запустите устройство путем изменения входного сигнала.

**УКАЗАНИЕ**

**Повреждение устройства вследствие вибрации**

- Повреждение подшипников, сокращение срока службы → Вентилятор необходимо эксплуатировать во всем диапазоне регулирования скорости вращения на низком уровнем вибрации.
- → Сильные вибрации могут возникать в результате, например, неправильного обращения, вследствие повреждения при транспортировке или из-за резонанса узлов и/или всей конструкции.
- $\rightarrow$  В ходе ввода вентилятора в эксплуатацию необходимо определить диапазоны частоты вращения при очень высокой частоте вибрации и при возможных резонансных частотах.
- $\rightarrow$  Во время регулирования частоты вращения или максимально быстро пройдите область резонанса, или найдите другие способы избежать его.

→ Эксплуатация при слишком высоком уровне вибрации может привести к преждевременному выходу из строя.

### **4.8 Выключение устройства**

Выключение устройства во время эксплуатации:

- **> Отключите устройство через управляющий вход.**
- $\Rightarrow$  Не включайте и не выключайте двигатель (например в цикличном режиме) через сеть.

Выключение устройства для проведения работ по техобслуживанию:

- $\Rightarrow$  Отключите устройство через управляющий вход.
- $\Rightarrow$  Не включайте и не выключайте двигатель (например в цикличном режиме) через сеть.
- ; Отсоедините устройство от источника электропитания.
- $\Rightarrow$  При отсоединении разъем защитного провода должен отсоединяться последним.

# **5. ВСТРОЕННЫЕ ЗАЩИТНЫЕ ФУНКЦИИ**

Встроенные защитные функции вызывают автоматическое отключение двигателя в случае ошибок, описанных в таблице

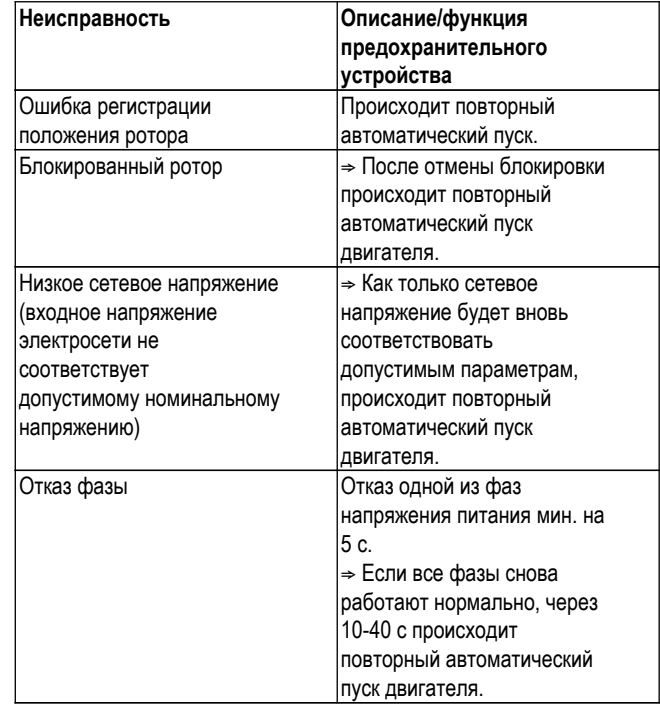

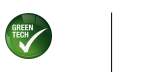

# изсэ10-сs22-01 **Инструкция по эксплуатации**

# **6. ТЕХНИЧЕСКОЕ ОБСЛУЖИВАНИЕ, НЕИСПРАВНОСТИ, ВОЗМОЖНЫЕ ПРИЧИНЫ НЕИСПРАВНОСТЕЙ И СПОСОБЫ ИХ УСТРАНЕНИЯ**

Не выполняйте ремонт устройства самостоятельно. Перешлите устройство для ремонта или замены в компанию ebm-papst.

### **ПРЕДУПРЕЖДЕНИЕ**

#### **Даже при выключенном устройстве на клеммах и разъемах присутствует напряжение** Поражение электрическим током

→ Открывайте устройство только через 5 минут после отключения напряжения по всем полюсам.

#### **ОСТОРОЖНО**

**При поданном управляющем напряжении или сохранении заданного значения частоты вращения двигатель продолжает автоматически работать, например, после прерывания питания сети.** Опасность травмирования

- $\rightarrow$  Не находитесь в опасной зоне устройства.
- $\rightarrow$  При выполнении работ на устройстве отключите сетевое напряжение и обезопасьте его от самопроизвольного включения.
- → Дождитесь остановки устройства.
- → После работ с устройством уберите использованные инструменты или другие предметы с устройства.

#### **УКАЗАНИЕ**

В случае продолжительного простоя оборудования в собранном виде в сухом помещении необходимо включать его на один час, с полной частотой вращения, не менее одного раза каждые четыре месяца. В случае продолжительного простоя оборудования в собранном виде во влажной среде (например, вне помещений) необходимо включать его один раз в месяц с полной частотой вращения в течение минимум трех часов, чтобы были задействованы все подшипники и испарился попавший в систему конденсат.

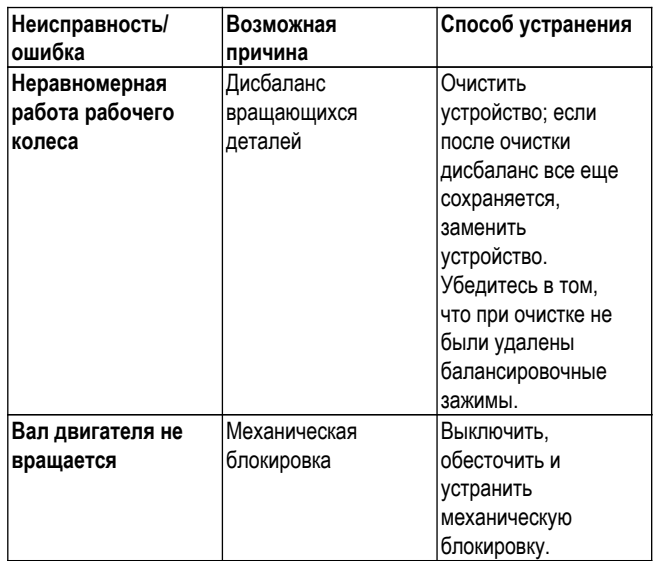

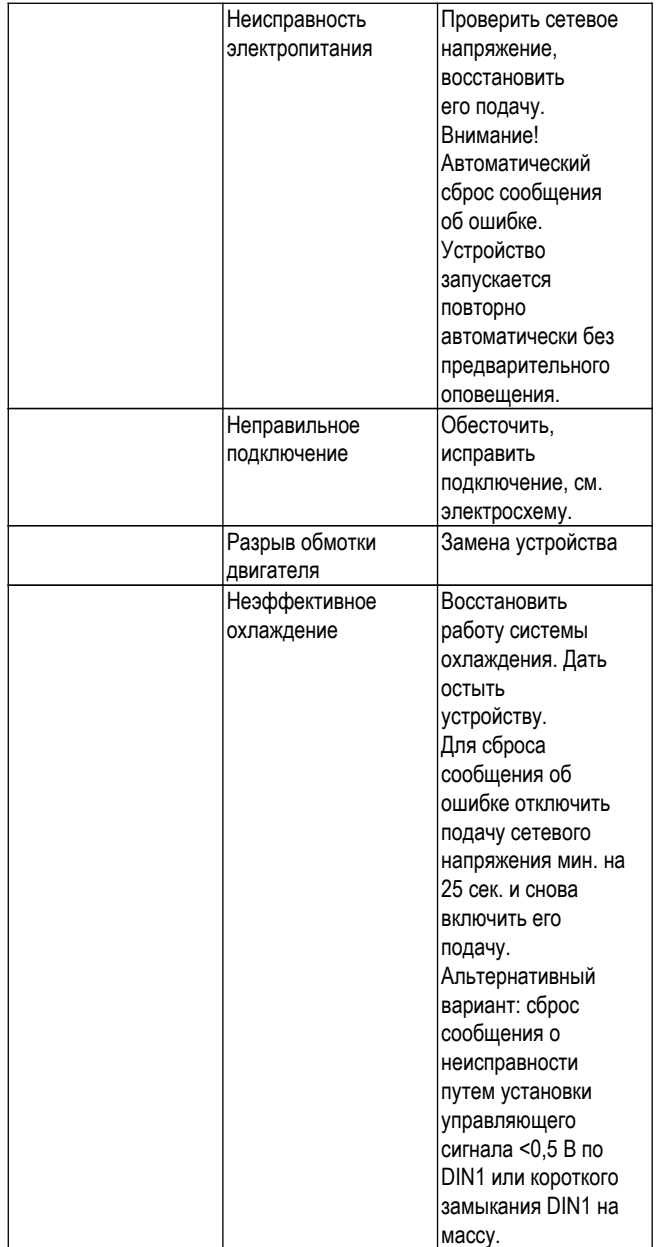

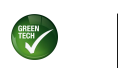

ebmpapst

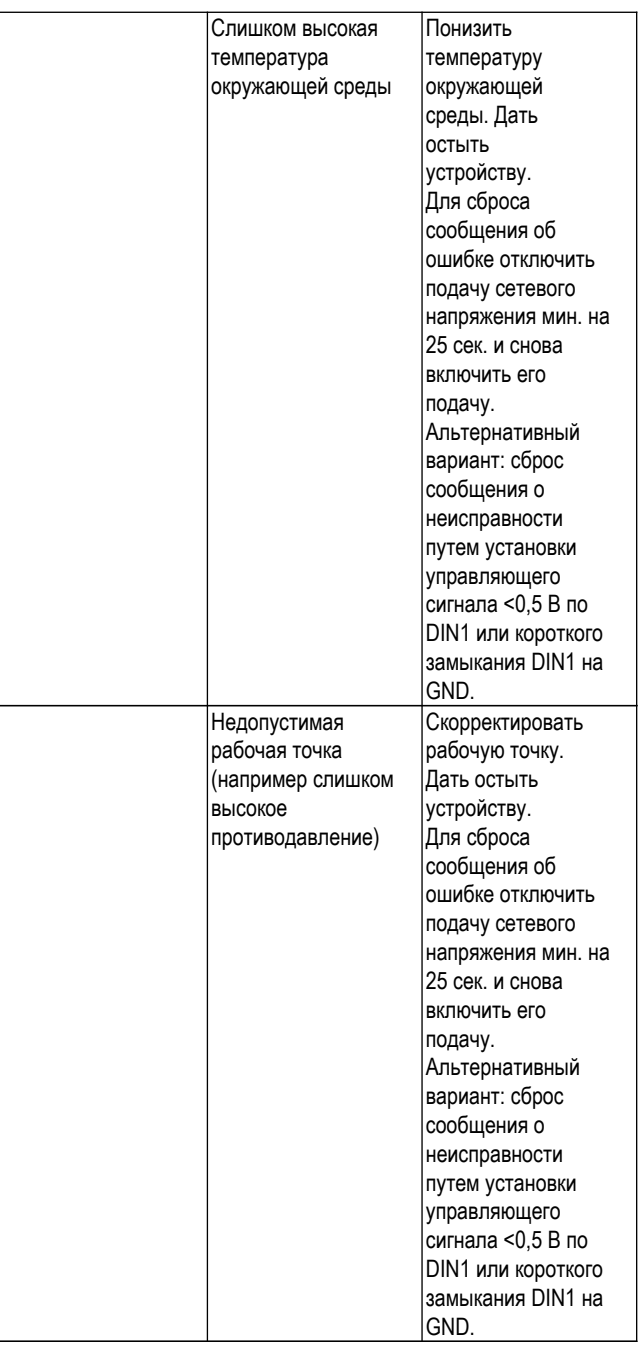

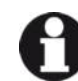

В случае иных неисправностей свяжитесь с фирмой ebm-papst.

### **6.1 Очистка**

#### **УКАЗАНИЕ Повреждение устройства при очистке** Возможна ошибочная функция

- $\rightarrow$  Не выполняйте очистку устройства очистителем высокого давления.# Не используйте средства очистки с содержанием кислоты, щелочи и растворителей.
- → Не используйте для очистки острые предметы и предметы с острыми кромками

### **6.2 Проверка техники безопасности**

#### **УКАЗАНИЕ**

#### **Испытание высоким напряжением**

Интегрированный фильтр электромагнитной совместимости (ЭМС) имеет Y-конденсаторы. При подаче испытательного напряжения переменного тока имеет место превышение тока отключения.

→ Проверяйте устройство напряжением постоянного тока при проведении юридически предписанного испытания высоким напряжением. Используемое напряжение соответствует пиковому значению требуемого по стандарту напряжения переменного тока

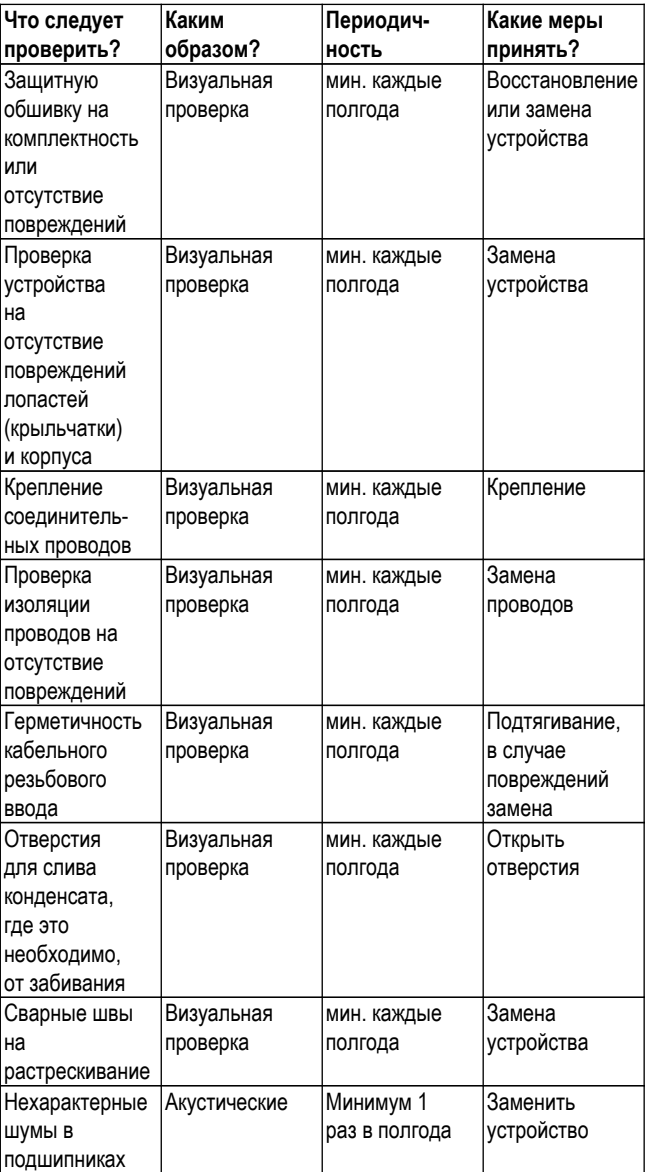

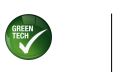

ebmpapst

# изсэ10-с522-01 **Инструкция по эксплуатации**

### **6.3 Утилизация**

Целями высокого приоритета предприятия ebm-papst являются защита окружающей среды и бережное обращение с ресурсами. ebm-papst использует систему экологического менеджмента, сертифицированную согласно ISO 14001, которая неизменно используется во всем мире согласно немецким стандартам. Уже на стадии разработки экологически чистая конструкция, техническая безопасность и охрана здоровья являются неизменными целевыми параметрами.

В следующей главе приведены рекомендации по экологически чистой утилизации изделия и его компонентов.

#### **6.3.1 Действующие в конкретной стране нормативные акты**

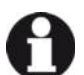

#### **УКАЗАНИЕ**

**Действующие в конкретной стране нормативные акты** При утилизации изделий или отходов, проводящейся в отдельных фазах жизненных циклов, соблюдайте действующие в конкретной стране нормативные акты. Также необходимо соблюдать соответствующие стандарты по утилизации.

#### **6.3.2 Демонтаж**

Процесс демонтажа изделия должен выполняться или контролироваться квалифицированным персоналом с соответствующими профессиональными знаниями. Разбирать изделие следует согласно общепринятому для конструкций с двигателями порядку и на отдельные компоненты, пригодные для утилизации.

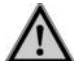

### **ПРЕДУПРЕЖДЕНИЕ**

**Тяжелые части изделия могут упасть! Изделие частично состоит из отдельных тяжелых компонентов. При демонтаже данные компоненты могут упасть.**

Это может привести к смерти, тяжелым травмам и возникновению материального ущерба.

→ Зафиксируйте свободные узлы от падения.

#### **6.3.3 Утилизация компонентов**

Изделия состоят преимущественно из стали, меди, алюминия и пластика.

Металлические материалы являются согласно общепринятым нормам абсолютно пригодными для утилизации.

Для утилизации сортируйте узлы по следующим категориям:

- Сталь и железо
- **Алюминий**
- Цветной металл, например, обмотка двигателя
- Пластики, специально с бромированными огнезащитными веществами, согласно маркировке
- Изоляционные материалы
- Кабели и провода
- Электронный мусор, например, монтажные платы

В двигателях с наружным ротором от компании ebm-papst Mulfingen GmbH & Co. KG используются только ферритовые магниты, а не редко встречающиеся земляные магниты.

 $\Rightarrow$  Ферритовые магниты можно утилизировать как обычное железо и сталь.

Электрические изоляционные материалы в изделии, кабелях и проводах изготовлены из одинаковых материалов и, таким образом, должны обрабатываться одинаковым способом.

Артикул 50227-5-9970 · RUS · Изменение 202174 · Утверждено 2019-01-07 · Страница 17 / 17

При этом речь идет о следующих материалах:

- Различные изоляторы, используемые в клеммной коробке
- **Электропроводка**
- Кабель для внутренней разводки
- Электролитические конденсаторы

Узлы электроники необходимо квалифицированно утилизировать в качестве электронного мусора.

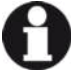

 $\rightarrow$  В случае возникновения дополнительных вопросов по утилизации обратитесь за консультацией в фирму ebm-papst.

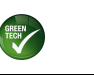

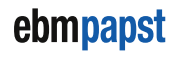